# **LAMPIRAN**

#### **Lembar Permohonan menjadi Responden**

#### **LEMBAR PERMOHONAN MENJADI RESPONDEN**

Yth.

Calon Responden Penelitian

di SMA Negeri 1 Surakarta

Assalamu'alaikum Wr.Wb.

Dengan Hormat,

Saya yang bertanda tangan dibawah ini adalah mahasiswa Sarjana Keperawatan Stikes Aiyiyah Surakarta angkatan tahun 2015, akan melakukan penelitian dengan judul "Pengaruh Terapi *Ice Breaking* Berupa Gerak dan Lagu Terhadap Penurunan Tingkat Stres Pada Siswa Penerapan *Full Day School* Di SMA Negeri 1 Surakarta". Berikut ini beberapa hal terkait dengan penelitian yang akan saya lakukan :

- 1. Tujuan penelitian ini adalah mengidentifikasi pengaruh terapi *ice breaking*  berupa gerak dan lagu pada siswi kelas X di SMA Negeri 1 Surakarta.
- 2. Manfaat penelitian ini adalah menurunkan tingkat stres siswa kelas X.
- 3. Kegiatan penelitian ini akan dilakukan dengan memberikan terapi selama 4 kali pertemuan dengan durasi 6 menit. Sebelum dan sesudah terapi dilakukan pengukuran dengan kuesioner
- 4. Pelaporan hasil penelitian ini menggunakan kode dan inisial, bukan nama sebenarnya dari responden

Demikian surat permohonan ini saya buat, atas partisipasi dan perhatiannya saya ucapkan terima kasih.

Wassalamu'alaikum Wr.Wb.

Pemohon,

( Imroatul Faizah )

#### **Lembar Persetujuan Menjadi Responden**

#### **LEMBAR PERSETUJUAN MENJADI RESPONDEN**

Saya yang bertanda tangan di bawah ini,

Nama :

Alamat :

Umur :

Menyatakan bersedia untuk turut berpartisipasi sebagai responden penelitian. Saya telah diminta kesediaannya untuk berperan serta dalam penelitian yang berjudul **"**PENGARUH TERAPI *ICE BREAKING* BERUPA GERAK DAN LAGU TERHADAP PENURUNAN TINGKAT STRES PADA SISWA PENERAPAN *FULL DAY SCHOOL* DI SMA NEGERI 1 SURAKARTA"

Saya mengerti bahwa data mengenai penelitian ini akan dirahasiakan. Semua berkas yang mencantumkan identitas subjek penelitian hanya akan digunakan untuk keperluan pengolahan data dan apabila sudah tidak digunakan akan di musnahkan. Hanya peneliti yang dapat mengetahui kerahasiaan data-data.

Demikian surat pernyataan ini saya buat dengan sukarela dan tidak ada paksaan dari pihak manapun, saya bersedia berperan serta dalam penelitian.

Surakarta, Mei 2019

Responden,

( )

#### **Lembar Kuesioner Stres**

#### **KUESIONER** *PERCEIVED STRESS SCALE* **(PSS)**

#### **Petunjuk Pengisian:**

- 1. Bacalah pertanyaan dan pernyataan berikutdengan baik
- 2. Anda sebagai responden diperbolehkan bertanya kepada peneliti, jika ada pertanyaan / pernyataan yang tidak dimengerti
- 3. Lengkapilah identitas terlebih dahulu
- 4. Berikan tanda centang  $(\checkmark)$  pada salah satu pilihan jawaban yang paling sesuai dengan perasaan dan pikiran andas elama satu bulan terakhir
- 5. Untuk pertanyaan positif (4,5,7,8) bernilai kebalikannya (0=4, 1=3, 2=2,  $3=1, 4=0$
- 6. Jumlahkan skor total dari semua pertanyaan / pernyataan
- 7. Selamat mengisi dan terimakasih atas kerjasamanya

#### **Keterangan :**

- 0 :Tidak pernah.
- 1 :Hampir tidak pernah (1-2 kali).
- 2 :Kadang-kadang (3-4 kali).
- 3 :Hampir sering (5-6 kali) .
- 4 :Sangat sering (lebih dari 6 kali).

### **KUESIONER** *PERCEIVED STRESS SCALE* **(PSS)**

## **NO.ABSEN : KELAS :**

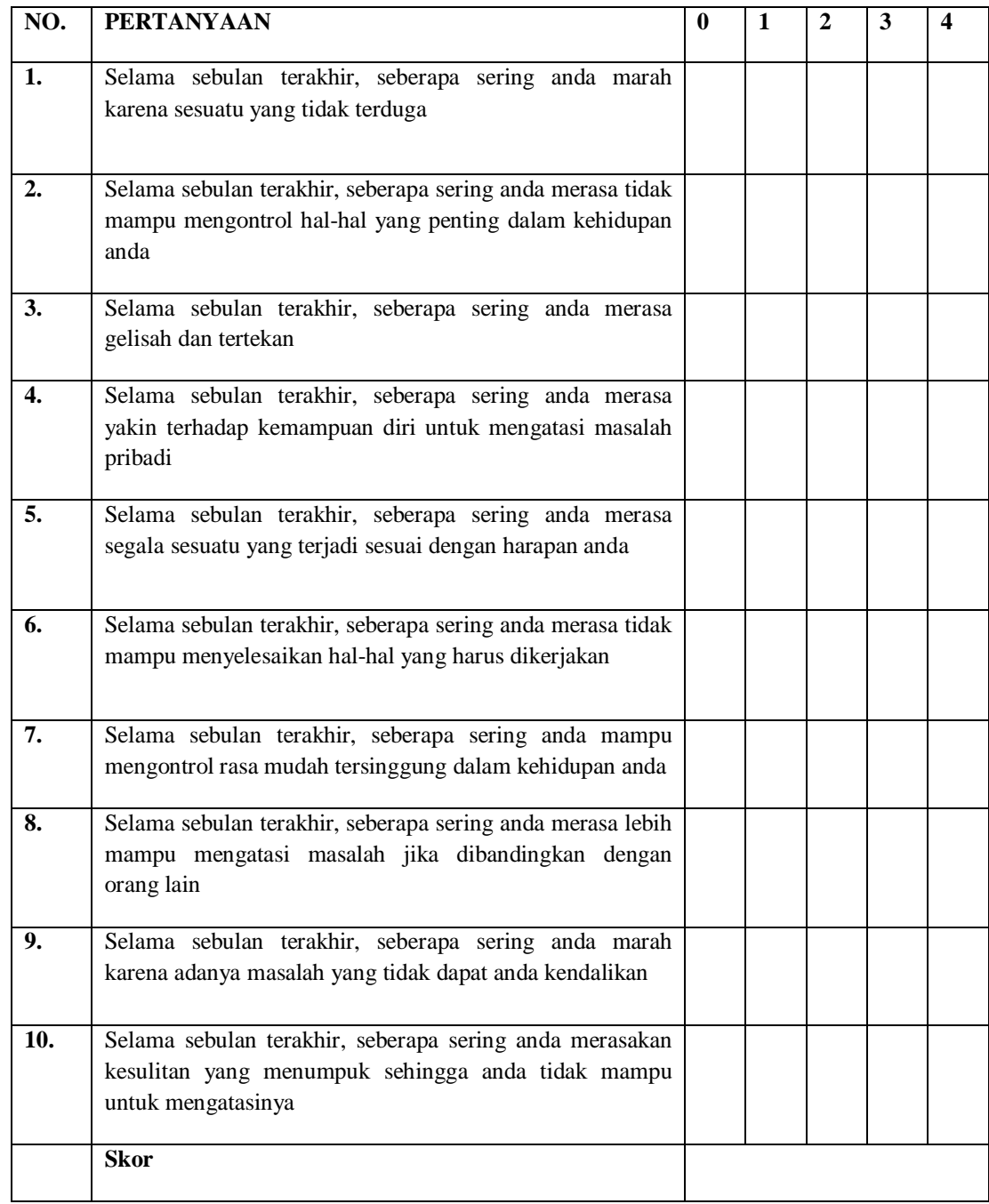

*Sumber:*(Cohen,1988)

#### **SOP Terapi** *Ice Breaking* **Gerak dan Lagu**

#### **SOP ( STANDAR OPERASIONAL PROSEDUR )**

#### **TERAPI** *ICE BREAKING* **BERUPA GERAK DAN LAGU**

#### **A. TAHAP PRA-Perlakuan**

Menyiapkan alat-alat terapi yang meliputi:

- 1. LCD
- 2. Laptop
- 3. Speaker aktif

#### **B. TAHAP ORIENTASI**

- 1. Mengucapkan Salam
- 2. Menjelaskan Tujuan
- 3. Menanyakan kesiapan Responden
- 4. Mengontrak Waktu

#### **C. TAHAP KERJA**

- 1. Memutarkan musik pengiring terapi
- 2. Mencontohkan gerakan terapi
	- a) Gerakan lagu Kewer-kewer :
		- 1) Merentangkan kedua tangan kemudian jari di goyangkan

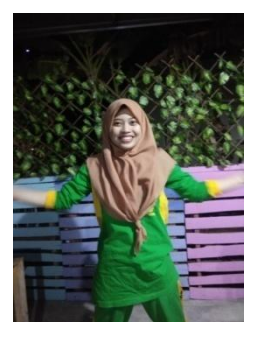

2) Kaki di renggangkan dan bergoyang

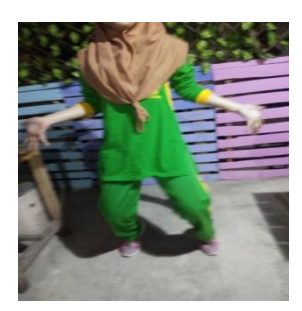

3) Melebarkan kaki dan bergoyang

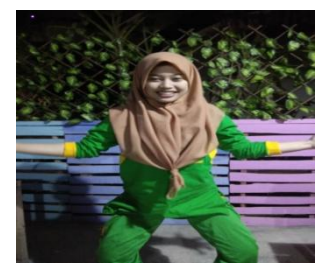

4) Tangan naik keatas digulung

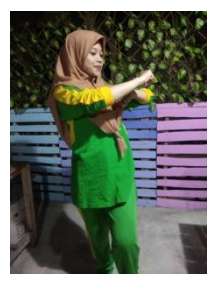

5) Menyilangkan tangan

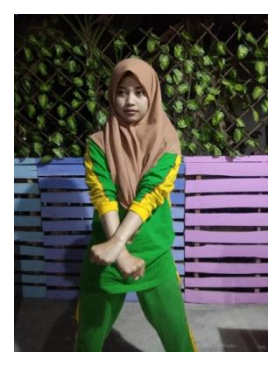

6) Merentangkan kedua tangan kemudian jari digoyangkan

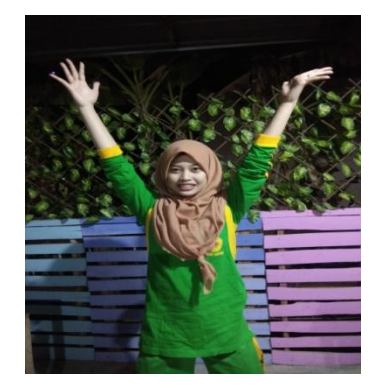

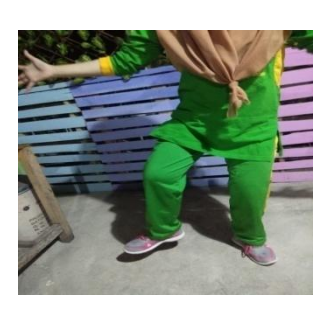

#### 7) Jalan ditempat

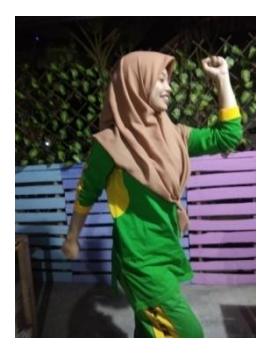

8) Gerakan memutar dan mengayunkan tangan

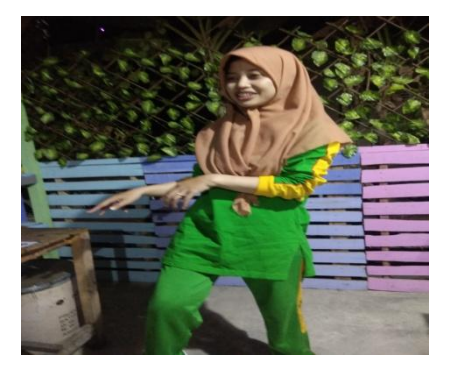

9) Tangan kanan menunjuk ke depan tangan kiri menelunjuk ke belakang dan sebaliknya

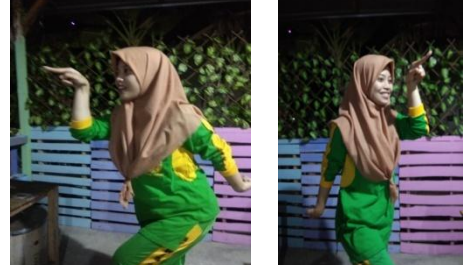

- 10) Mengulangi gerakan merentangkan tangan, dan menyilangkan tangan
- 11) Menggelengkan dan menganggukkan kepala

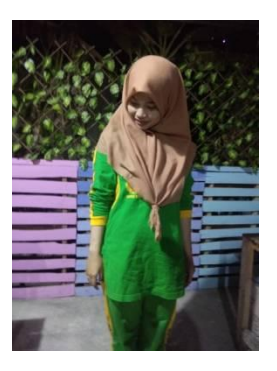

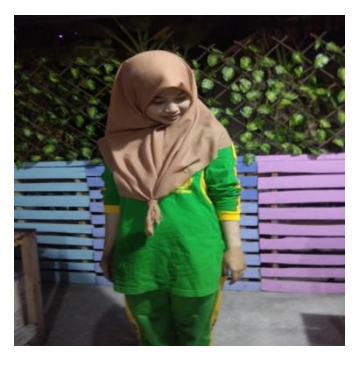

12) Menggelengkan kepala dan tangan kanan memegang

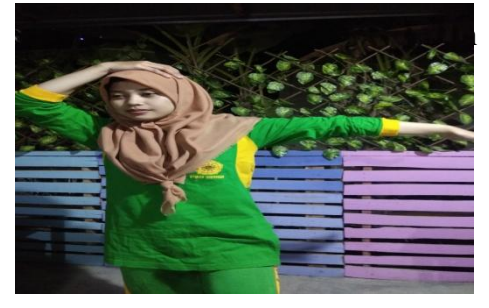

13) Memutar badan sambil tangan memegang kepala

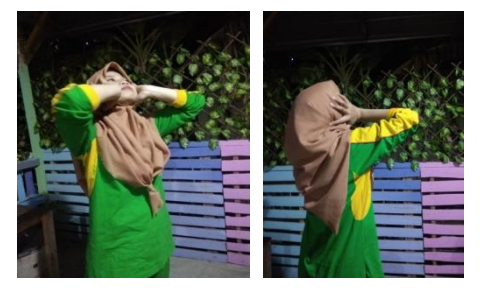

- 14) Tangan disilangkan kembali dan mengulangi gerakan
- 15) Kaki kuda-kuda tangan ditekuk depan, belakang dan ayunkan atas bawah

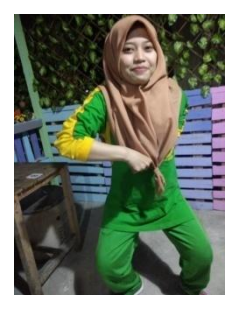

16) Bentuk gerakan seperti hendak minum dan kaki di ayunkan

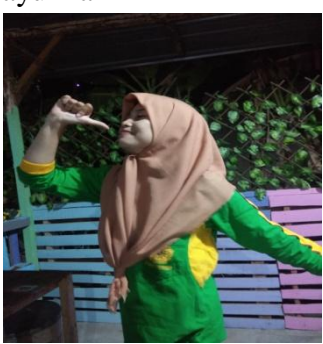

17) Tangan menyilangkan kembali dan mengulang gerakan kewer-kewer lagi

#### **b) Gerakan lagu Joget Ayam**

1) Tangan ditekuk kemudian membuka menutup tekuk lutut

atas kebawah

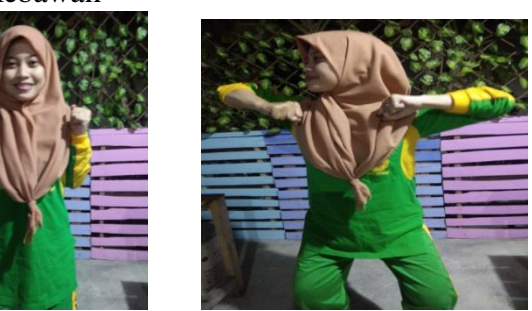

2) Tangan menguncup dan membuka

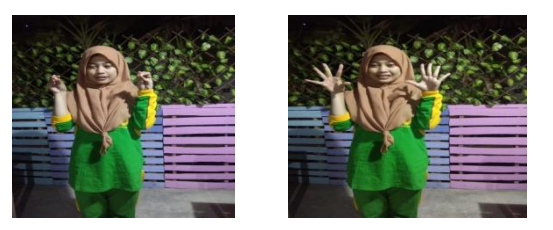

3) Goyang dan tepuk

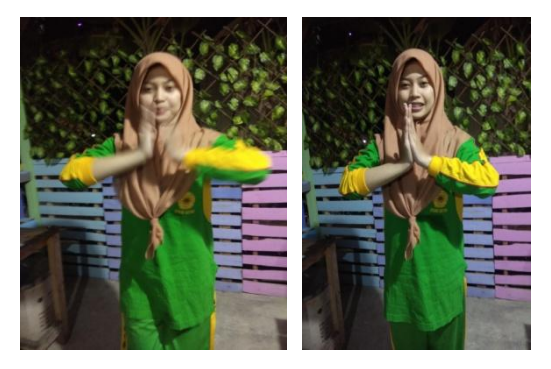

- 4) Gerakan diulangi sesuai ritme musik
- 5) Serong kanan dan serong kiri (tangan melambai-lambai)

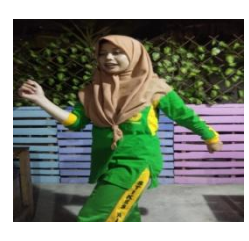

6) Dilakukan berulang-ulang dan semakin cepat hingga musik habis

**Hasil SPSS**

```
FREQUENCIES VARIABLES=usiajk pre post
/ORDER=ANALYSIS.
```
# **Frequencies**

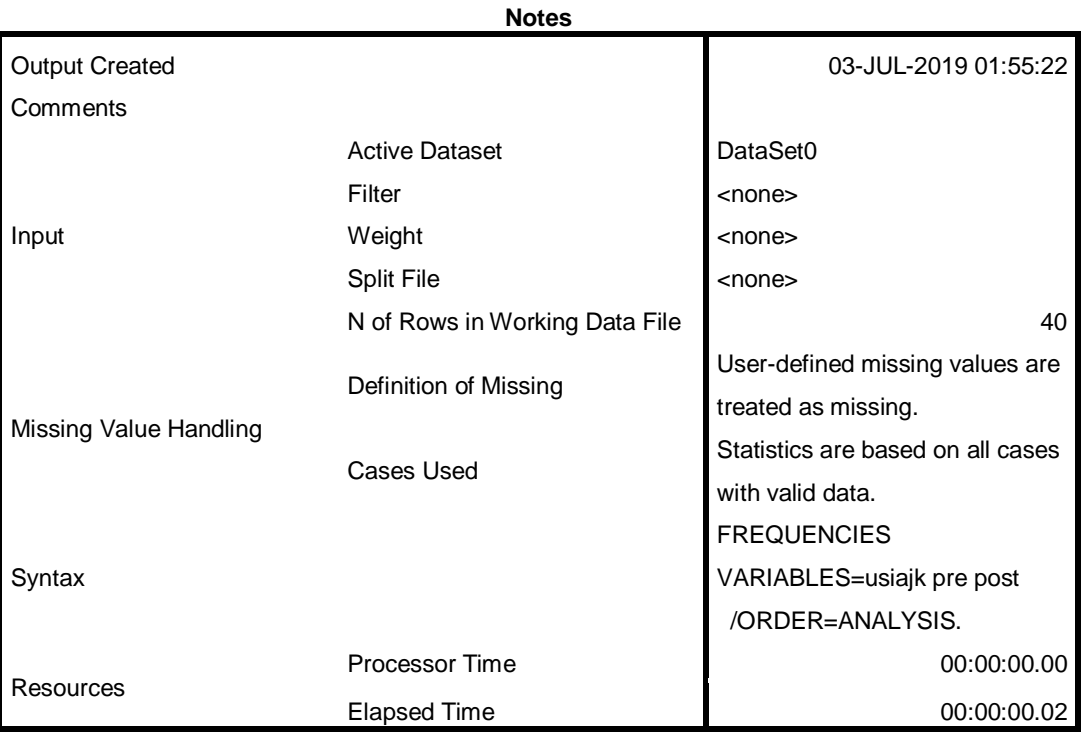

[DataSet0]

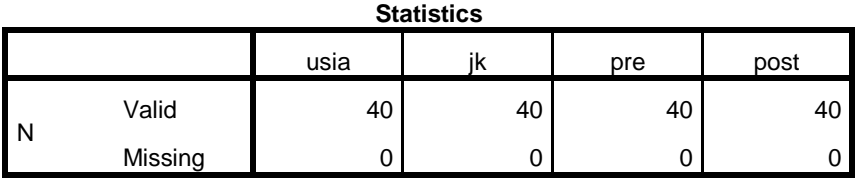

# **Frequency Table**

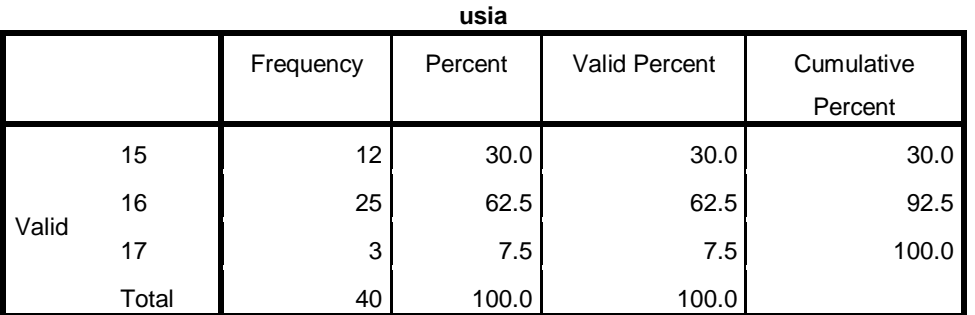

**jk**

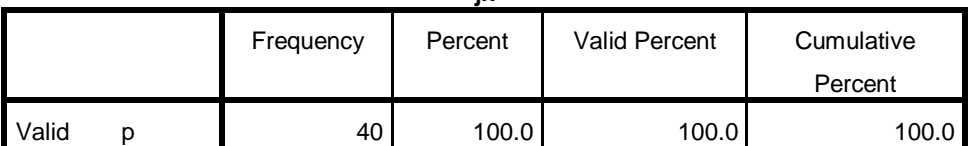

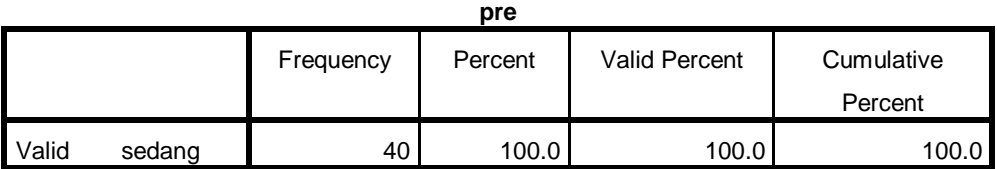

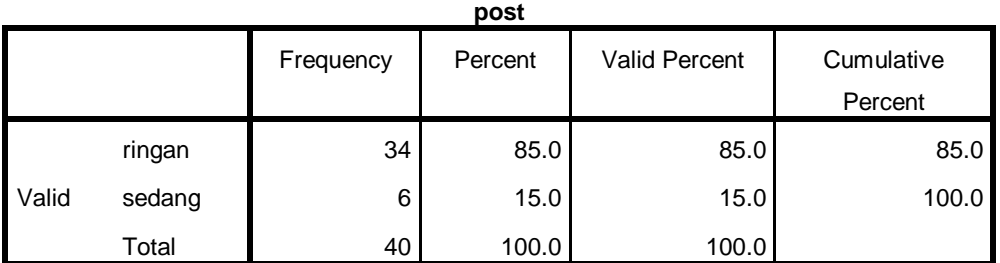

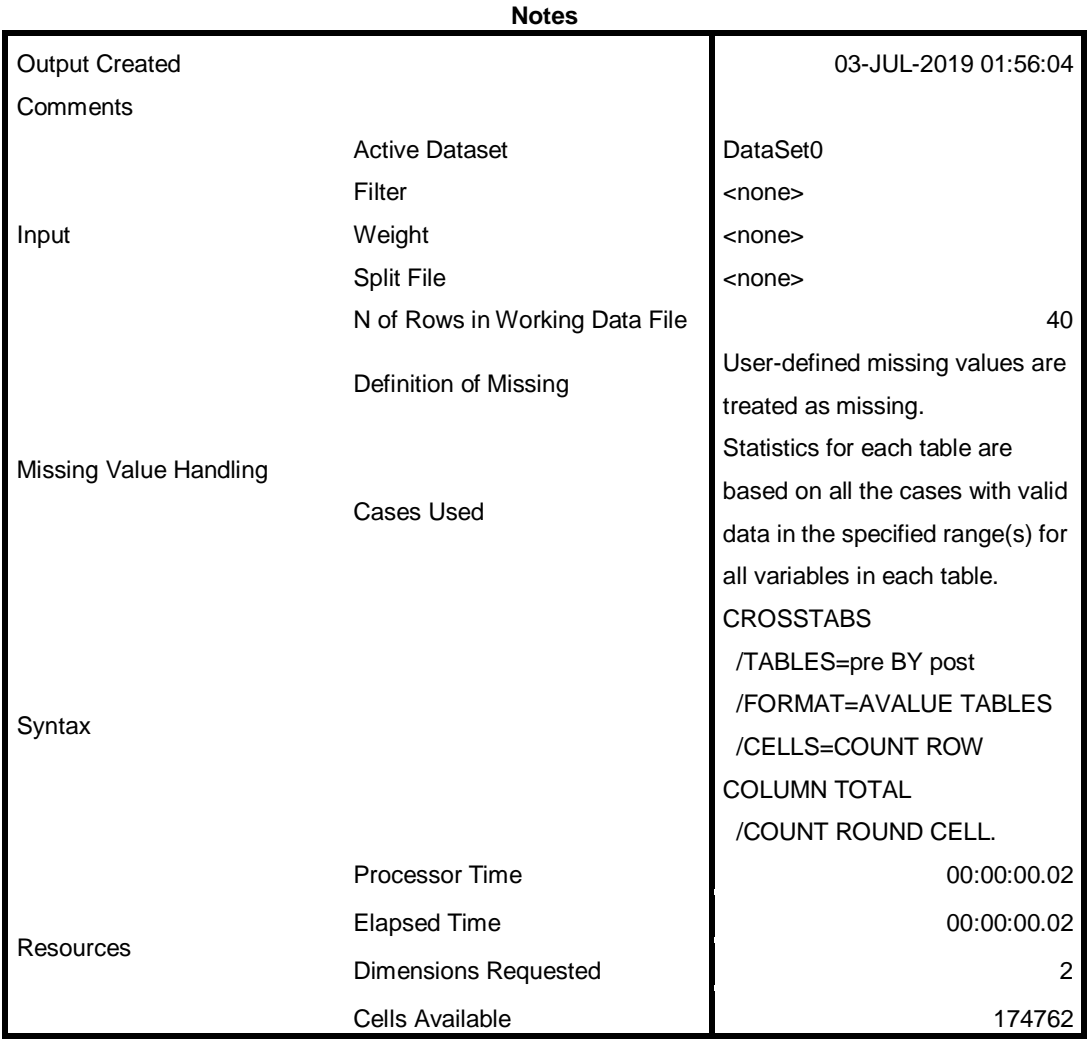

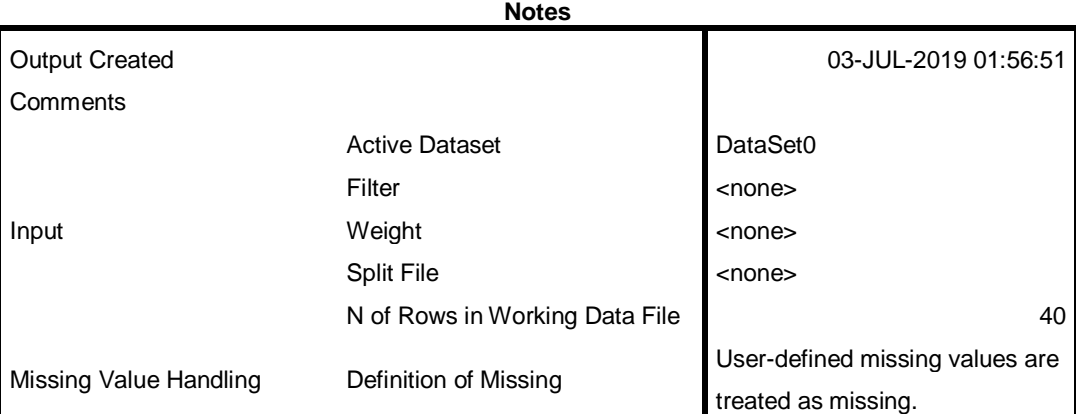

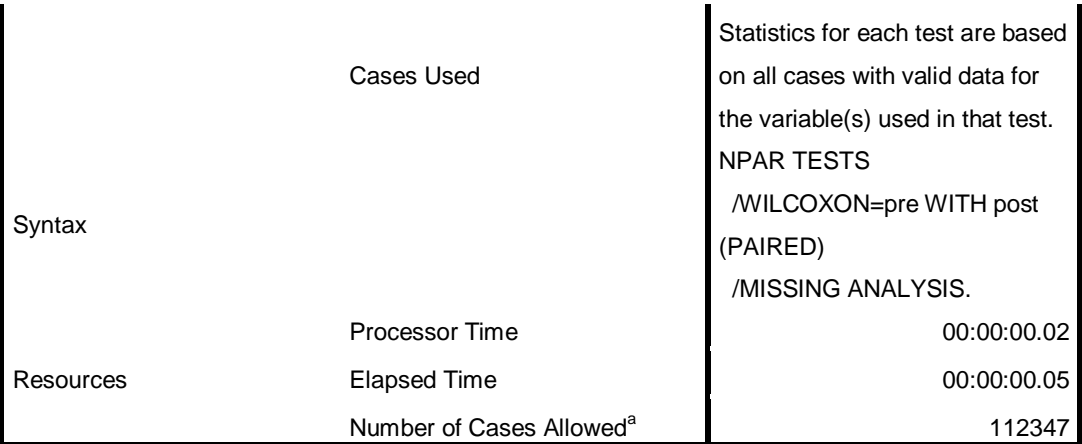

a. Based on availability of workspace memory.

```
CROSSTABS
/TABLES=pre BY post
/FORMAT=AVALUE TABLES
 /CELLS=COUNT ROW COLUMN TOTAL
  /COUNT ROUND CELL.
```
### **Crosstabs**

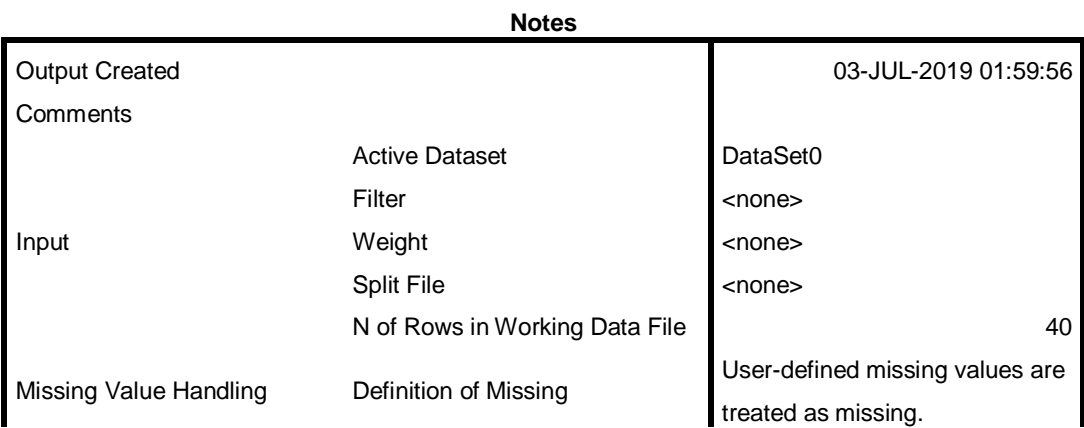

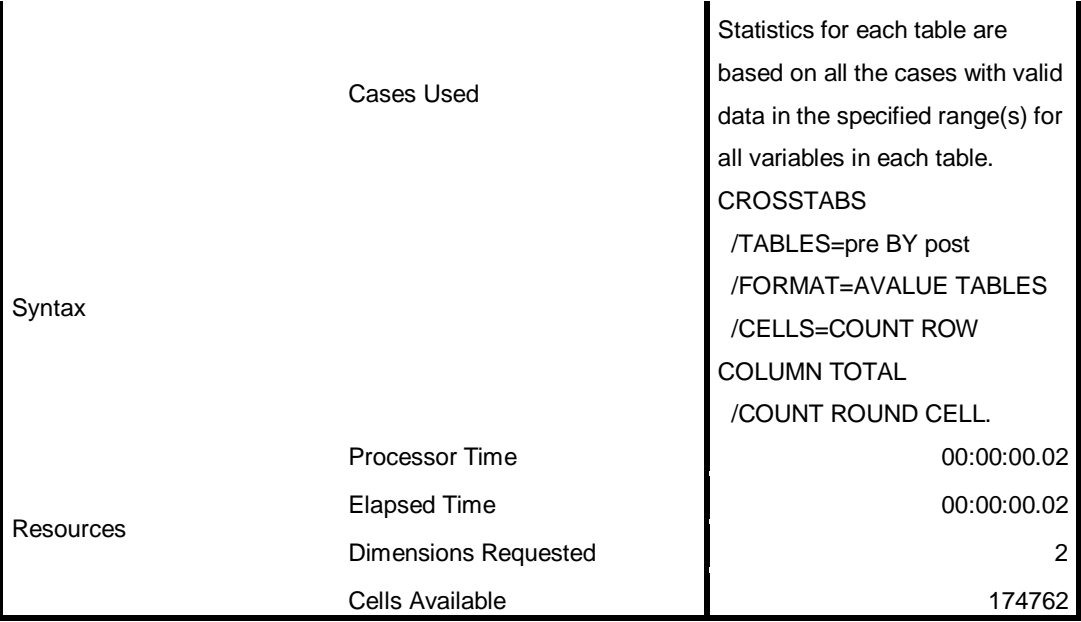

[DataSet0]

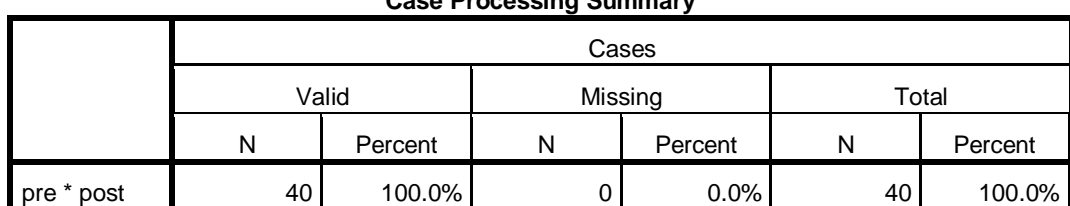

#### **Case Processing Summary**

#### **pre \* post Crosstabulation**

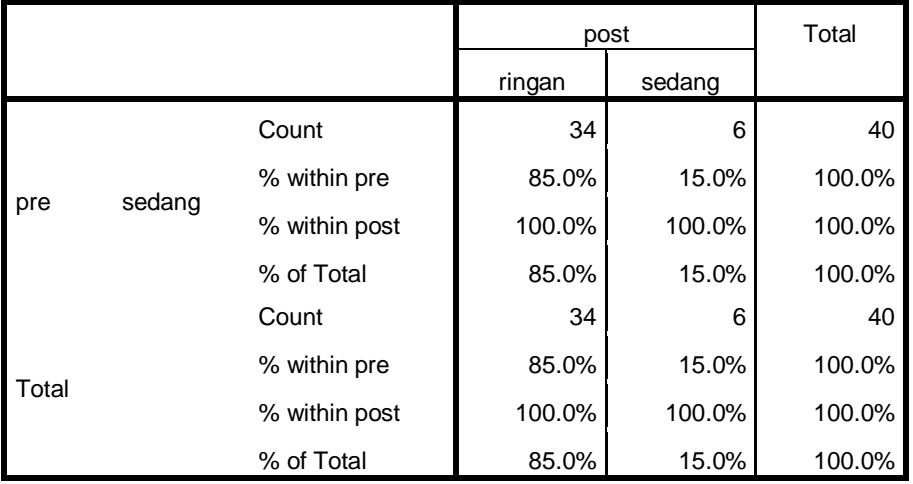

 /WILCOXON=pre WITH post (PAIRED) /MISSING ANALYSIS.

#### **NPar Tests**

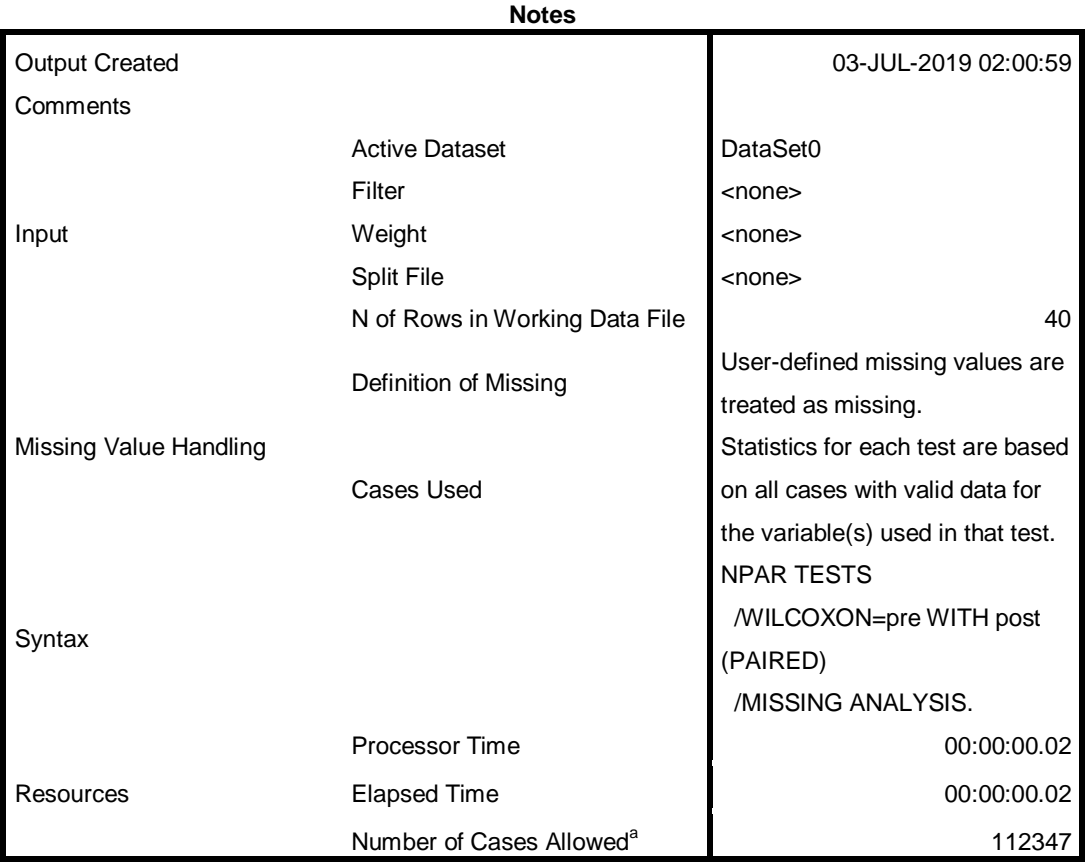

a. Based on availability of workspace memory.

[DataSet0]

# **Wilcoxon Signed Ranks Test**

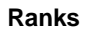

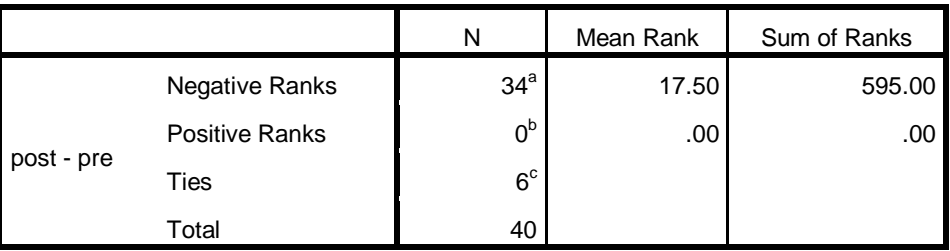

a. post < pre

b. post > pre

c. post = pre

#### **Test Statistics<sup>a</sup>**

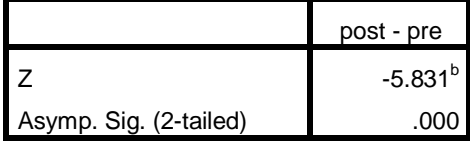

a. Wilcoxon Signed Ranks Test

b. Based on positive ranks.

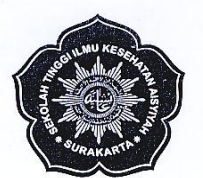

#### SEKOLAH TINGGI ILMU KESEHATAN (STIKES) 'AISYIYAH SURAKARTA

Kampus I: Jl. Ki Hajar Dewantara 10 Kentingan, Jebres, Surakarta. 57126 Telp. (0271) 631141, 631143, Fax. (0271) 631142<br>Kampus II: Jl. Kapulogo No. 03 Griyan, Pajang, Laweyan, Surakarta. 57146 Telp/Fax. (0271) 711270<br>Ma'ha · Website : www.stikes-aisyiyah.ac.id .<br>● email : info@stikes-aisyiyah.ac.id

12 Rabiul Awal 1440 H : 2825/C.6-PN/MHN/2018 Nomor 21 November 2018 M Lampiran  $\ddot{\phantom{1}}$ Hal : Permohonan Ijin Studi Pendahuluan : Yth. Kepala SMA Negeri 1 Surakarta Kepada

di Tempat

Dalam rangka menyelesaikan Tugas Akhir Skripsi mahasiswa STIKES<br>'AISYIYAH SURAKARTA, maka dengan ini kami mohon ijin untuk dapat melaksanakan Studi Pendahuluan di SMA Negeri 1 Surakarta.

Adapun mahasiswa tersebut adalah sebagai berikut:

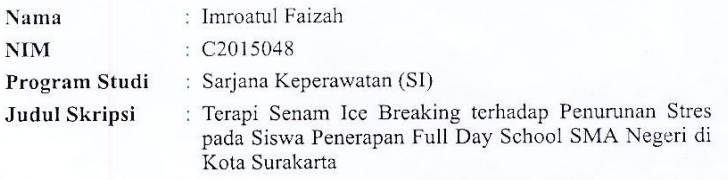

Demikian permohonan ini kami sampaikan untuk dapat digunakan sebagaimana mestinya.

Atas Kerjasama dan perhatiannya, kami ucapkan terima kasih.

Ketua SWITCH Riyani Wulandari, S.Kep.Ns, M.Kep.<br>NIK. 35.07.05

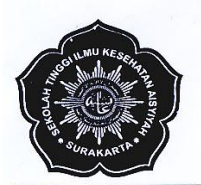

#### SEKOLAH TINGGI ILMU KESEHATAN (STIKES) 'AISYIYAH SURAKARTA

1. Vii Hajar Dewantara 10 Kentingan, Jebres, Surakarta. 57126 Telp. (0271) 631141, 631143, Fax. (0271) 631142<br>Kampus II: Jl. Kapulogo No. 03 Griyan, Pajang, Laweyan, Surakarta. 57146 Telp/Fax. (0271) 711270<br>Ma'had : Purwon v · Website : www.stikes-aisyiyah.ac.id · email : info@stikes-aisyiyah.ac.id

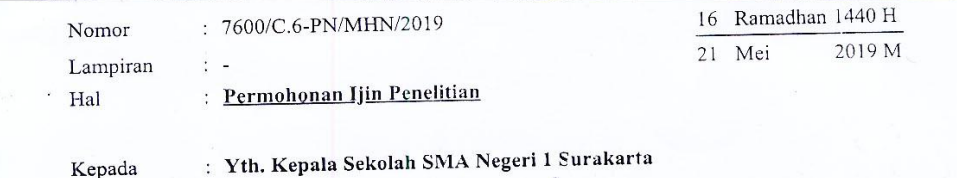

Kepada

di Tempat

Dalam rangka menyelesaikan Tugas Akhir Skripsi mahasiswa STIKES<br>'AISYIYAH SURAKARTA, maka dengan ini kami mohon ijin untuk dapat<br>melaksanakan Penelitian di SMA Negeri 1 Surakarta.

Adapun mahasiswa tersebut adalah sebagai berikut:

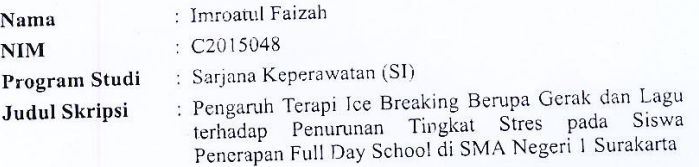

Demikian permohonan ini kami sampaikan untuk dapat digunakan sebagaimana mestinya.

.<br>Atas Kerjasama dan perhatiannya, kami ucapkan terima kasih.

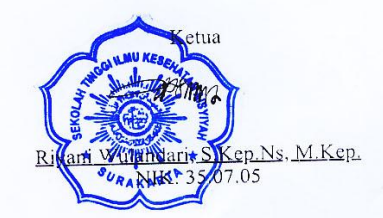

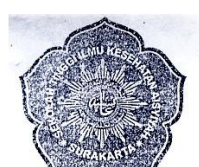

#### SEKOLAH TINGGI ILMU KESEHATAN (STIKES) 'AISYIYAH SURAKARTA

Kampus I: Jl. Ki Hajar Dewantara 10 Kentingan, Jebres, Surakarta. 57126 Telp. (0271) 631141, 631143, Fax. (0271) 631142<br>Kampus II: Jl. Kapulogo No. 03 Griyan, Pajang, Laweyan, Surakarta. 57146 Telp/Fax. (0271) 711270<br>Ma'ha · Website : www.stikes-aisyiyah.ac.id · email : info@stikes-aisyiyah.ac.id

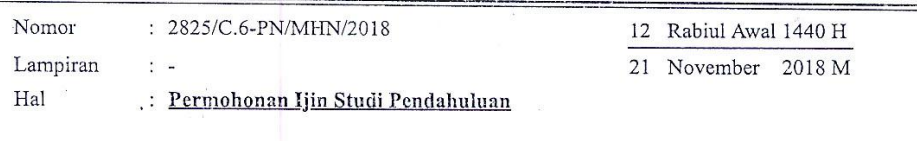

Kepada

: Yth. Kepala SMA Negeri 1 Surakarta

di Tempat

Dalam rangka menyelesaikan Tugas Akhir Skripsi mahasiswa STIKES 'AISYIYAH SURAKARTA, maka dengan ini kami mohon ijin untuk dapat melaksanakan Studi Pendahuluan di SMA Negeri 1 Surakarta.

Adapun mahasiswa tersebut adalah sebagai berikut:

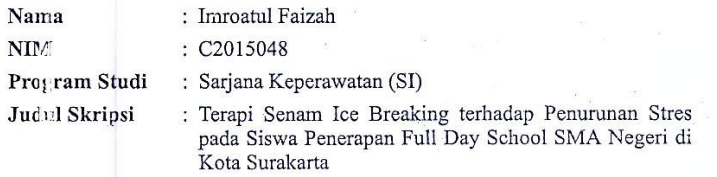

Demikian permohonan ini kami sampaikan untuk dapat digunakan sebagaimana mestinya.

Atas Kerjasama dan perhatiannya, kami ucapkan terima kasih.

Hemas sng Mogen 1 Suraharta<br>meny, Julay Report maharma mangamping.<br>Ja Tersbur hala untuk Riyani Walandari, S. Kep. N.S. M. Kep.<br>malakukan penulitan di LCL x, x, NIK. 1869.05 Lourdi Perrai Lugar Jodwal Suralento, }/10 2008. Huey SMAN 1 SURAKARD But Nartou. DIKE

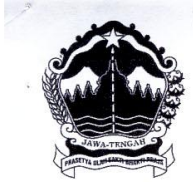

#### PEMERINTAH PROVINSI JAWA TENGAH DINAS PENDIDIKAN DAN KEBUDAYAAN SEKOLAH MENENGAH ATAS NEGERI 1 **SURAKARTA**

<u>Jalan Monginsidi Nomor 40 Banjarsari, Surakarta Kode Pos 57134 Telepon 0271-652975</u><br>Faksmile 0271-652975 Website : <u>http://sman1-slo.sch.id</u> E-mail : <u>surat@sman1-slo.sch.id</u>

#### **SURAT KETERANGAN PENELITIAN** No: 070/1130

Berdasarkan Surat dari Sekolah Tinggi Ilmu Kesehatan (STIKES) 'AISYIYAH SURAKARTA, No: 7600/C.6-PN/MNH/2019, Tanggal 21 Mei 2019, Tentang Permohonan Ijin Penelitian ,maka saya yang bertanda tangan di bawah ini :

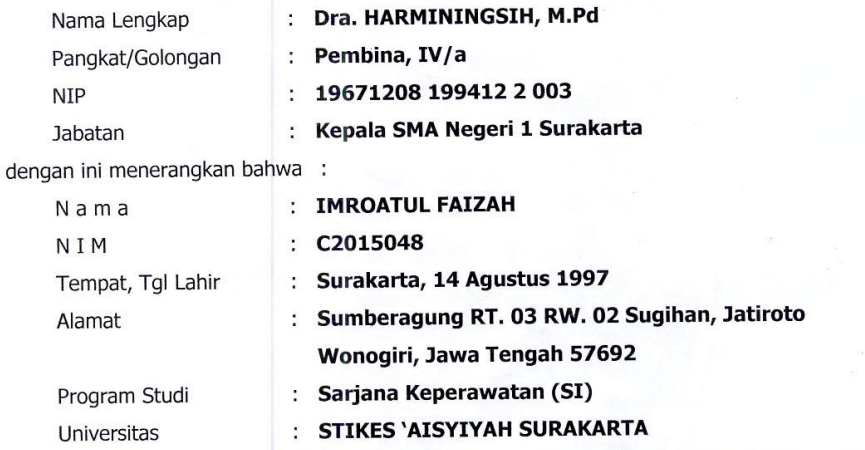

benar - benar telah melaksanakan Penelitian di SMA Negeri 1 Surakarta dalam rangka penyelesaian tugas akhir untuk keperluan penyusunan skripsi dengan judul "Pengaruh Terapi Ice Breaking Berupa Gerak dan Lagu terhadap Penurunan Tingkat Stres pada Siswa Penerapan Full Day School di SMA Negeri 1 Surakarta" pada tanggal 27 s.d 30 Mei 2019.

**INSTRUCTION** 

Dikeluarkan di : Surakarta Pada Tanggal : 6 Agustus 2019 ROV J KEPALA SMANEGERI 1 SURAKARTA SMAN 1 SURAKARTA Dra.HARMININGSIH, M.Pd Pembina NIP. 19671208 199412 2 003